# **« Modélisation d'un système linéaire et notion de fonction de transfert »**

*Ce chapitre introduit la partie du référentiel CRSA sur l'asservissement des systèmes linéaires. Avant d'étudier l'asservissement et la régulation des systèmes linéaires, il est indispensable de savoir modéliser ces systèmes en déterminant leurs principales caractéristiques (ordre et temps de réponse par exemple). Le logiciel PSIM®<sup>1</sup> permet de réaliser ces modélisations et fait intervenir des fonctions de transfert.*

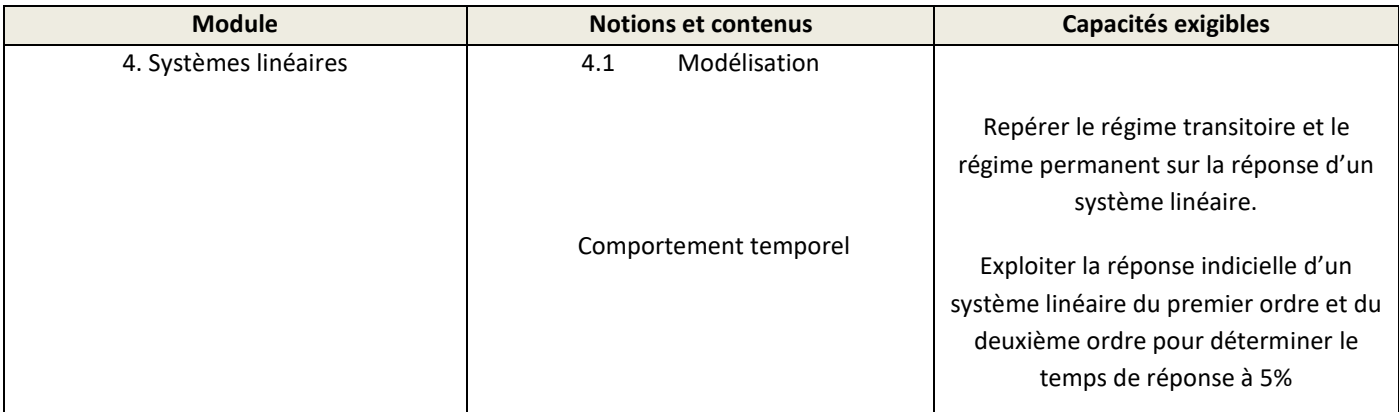

#### **Pré requis et compétences travaillées par question :**

| Analyser                                                                               |
|----------------------------------------------------------------------------------------|
| Relier qualitativement ou quantitativement différentes informations (2 ; 12 ; 16 ; 17) |
| <b>Réaliser</b>                                                                        |
| Régler le matériel/ le dispositif choisi ou mis à disposition (3 ; 4 ; 8)              |
| Mettre en œuvre la stratégie proposée (11 ; 14)                                        |
| Effectuer des relevés expérimentaux pertinents (5 ; 10)                                |
| Valider                                                                                |
| Critiquer un résultat, un protocole ou une mesure (13 ; 15)                            |
| Exploiter et interpréter des observations, des mesures (9)                             |
| Valider ou infirmer une information, une hypothèse, un modèle (1 ; 7)                  |
| Communiquer                                                                            |
| Expliquer, représenter, argumenter, commenter (6)                                      |
|                                                                                        |

<sup>&</sup>lt;sup>1</sup> La version démo du logiciel est téléchargeable gratuitement ici : [https://powersimtech.com/try-psim/.](https://powersimtech.com/try-psim/) Consulter le site <http://f.leplus.free.fr/guide/guide.htm> pour de l'aide dans l'utilisation de PSIM.

1

## **ANALYSE TEMPORELLE DE LA REPONSE D'UN SYSTEME D'ORDRE 1 : RAPPELS**

On se propose d'étudier sur PSIM® la réponse temporelle de l'établissement de l'intensité du courant dans un circuit RL série soumis à un échelon de tension. Le montage est le suivant :

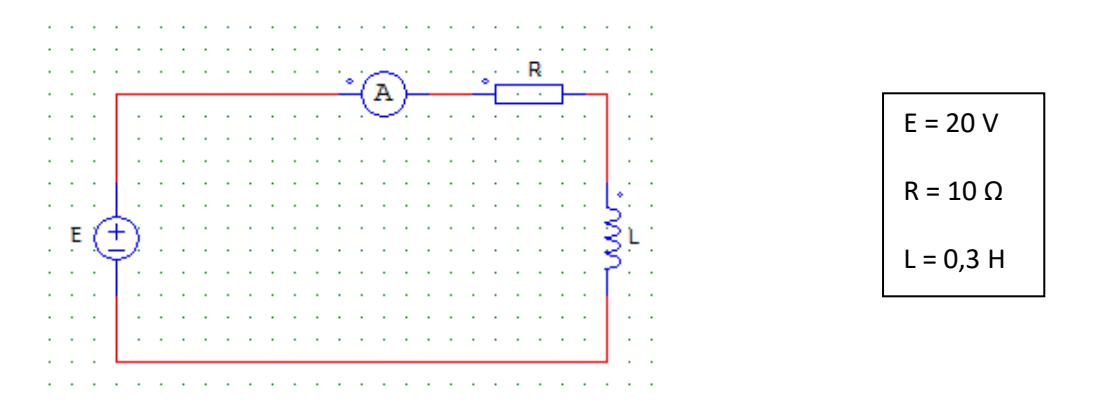

Quand on met le générateur sous tension, le courant va mettre un certain temps à s'établir. Il y a un régime transitoire (l'intensité du courant évolue) suivi d'un régime permanent (l'intensité du courant n'évolue plus).

Si l'on néglige la résistance interne de la bobine, la loi des mailles montre que l'intensité du courant i(t) est solution de l'équation différentielle d'ordre 1 :

$$
Ri(t) + L\frac{di}{dt} = E
$$

La résolution de cette équation différentielle permet d'écrire que l'expression i(t) est la suivante :

$$
i(t) = \frac{E}{R}(1 - e^{-\frac{t}{\tau}})
$$
 avec  $\tau = \frac{L}{R}$ : la constante de temps électrique.

- $\triangleright$  Question 1 : Vérifier que la constante de temps vaut 30 ms.
- ≻ Question 2 : Sachant qu'en régime permanent, la bobine se comporte comme un fil (on néglige sa résistance interne), indiquer la bonne valeur de l'intensité du courant I en régime permanent :

$$
I = 2 A
$$
 
$$
I = 0 A
$$
 
$$
I = 0,2 A
$$

 $\geq$  Question 3 : Schématiser le montage sur PSIM®.

 Question 4 : Introduire les paramètres de simulation (« simulation control ») et rentrer les paramètres suivants :

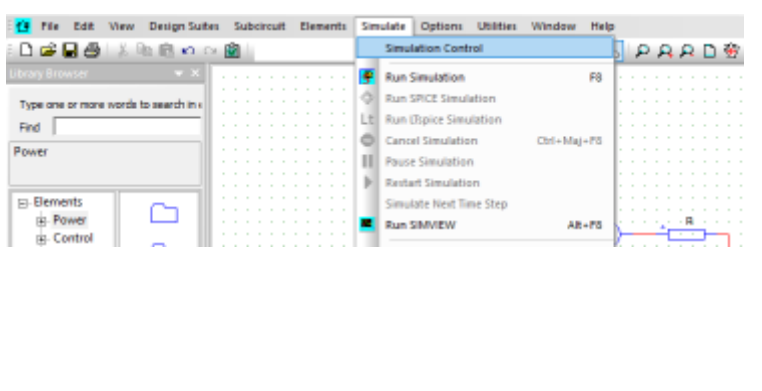

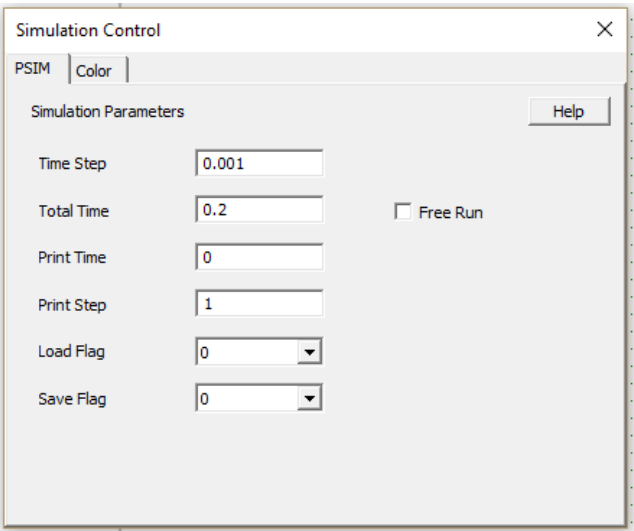

- Question 5 : lancer la simulation (« run simulation ») et, avec les curseurs, mesurer avec précision :
- L'intensité du courant en régime permanent I
- La durée au bout de laquelle l'intensité du courant a atteint 63% de sa valeur finale en régime permanent t63%. Comparer ce temps à τ.
- La durée au bout de laquelle l'intensité du courant a atteint 95% de sa valeur finale (temps de réponse à 5%). Comparer ce temps à un multiple de τ.
- $\triangleright$  Question 6 : Sur votre courbe, faites apparaitre ces points particuliers et tracer l'asymptote à la courbe à l'origine en tenant compte de la remarque ci-dessous :

*On démontre mathématiquement que la tangente à l'origine (droite qui passe à t=0 et qui « frôle » la courbe prés de ce zéro !!!!!!) coupe la valeur finale (sur votre courbe la droite horizontale I=2A ) quand t = τ la constante de temps.*

#### **NOTION DE FONCTION DE TRANSFERT**

Définition : la fonction d'un système caractérise la **dynamique** du système. Elle ne dépend que de ses caractéristiques physiques. Ainsi dorénavant, un système sera décrit par sa fonction de transfert et non par l'équation.

Pour écrire la fonction de transfert d'un système linéaire, on fait intervenir le formalisme de Laplace. Sans rentrer dans les détails, il faut retenir que dans ce formalisme, on remplace la grandeur i(t) par la grandeur  $I(\bm p)$  et la grandeur  $\frac{d i(t)}{dt}$ par la grandeur  $p \times I(p)$ .

**Question 7 : Montrer que l'équation différentielle**  $Ri(t) + L\frac{di}{dt}$  $\frac{du}{dt} = E$  peut alors s'écrire :

$$
I(p) = \frac{\frac{E(p)}{R}}{1 + \tau \times p}
$$

On peut alors écrire :

$$
I(p) = \frac{1}{1 + \tau \times p} \times \frac{E(p)}{R} = \frac{1}{1 + \tau \times p} \times \text{échelon de 2A}
$$

C'est-à-dire :

## $I(p) = H(p) \times 6$ chelon de 2A

H(p) peut-être modélisé sur PSIM® par un module appelé bloc de fonction de transfert  $\frac{1}{1+\tau\times p}$ .

 $\triangleright$  Question 8 : Réaliser le montage suivant sur PSIM® (sur la même feuille que le circuit RL) :

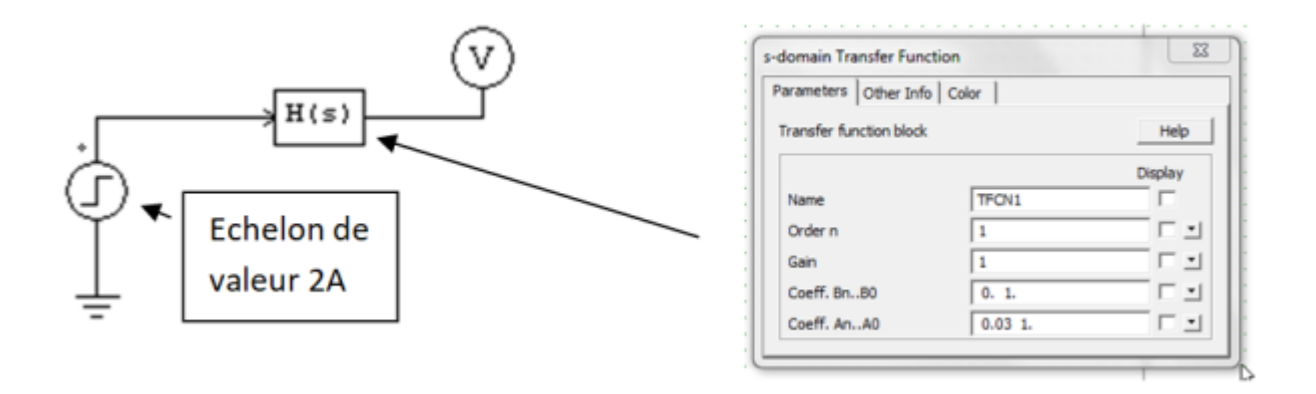

Remarque : il faut aller chercher le bloc de fonction de transfert comme ceci :

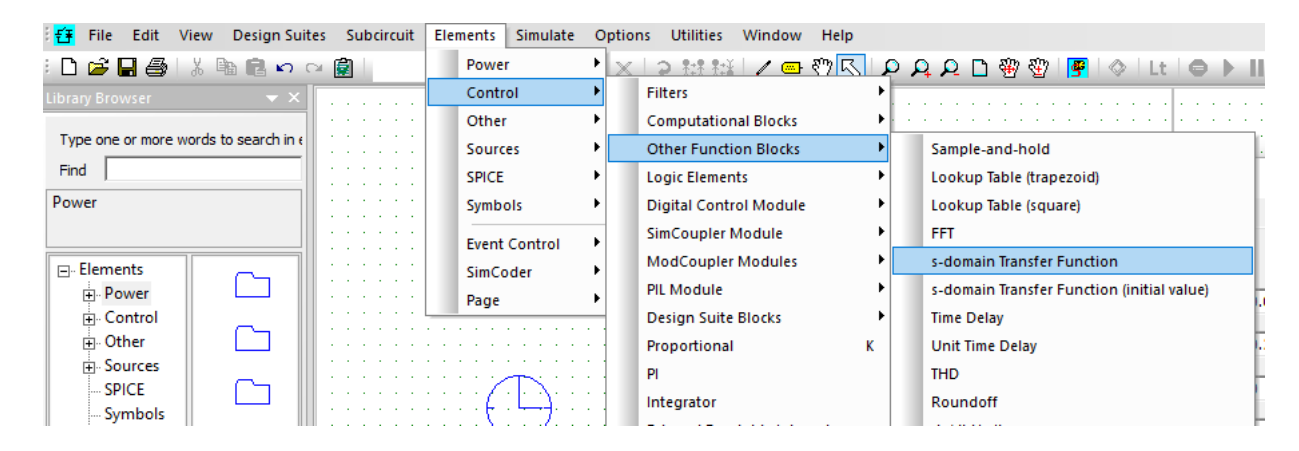

Question 9 : Simuler et comparer les deux réponses i(t) [premier circuit] et I(p) [second circuit].

## **CONCLUSION :**

On vient de montrer que pour faire l'étude de l'établissement du courant dans un circuit RL, on peut remplacer le circuit par un module appelé un bloc de fonction de transfert  $\frac{1}{1+\tau p}$  à qui on a appliqué un échelon de 2.

En généralisant, tout système industriel qui subit une perturbation d'une de ses grandeurs physiques pourra se formaliser par des schémas blocs d'ordre 1, 2 etc. et on pourra le simuler pour prévoir l'évolution de ses grandeurs à toute modification d'une de ses entrées. La difficulté étant bien sûr de trouver le bon modèle physique.

Dans la dernière partie de ce chapitre, nous allons essayer de modéliser un moteur à courant continu et de relever la montée en vitesse.

#### **MODELISATION D'UN MOTEUR A COURANT CONTINU ET RELEVE DE LA MONTEE EN VITESSE**

Un moteur à courant continu de couple de perte 1N.m entraîne une charge dont le couple ne dépend pas de la vitesse  $(T_u = 10N.m).$ 

Réaliser la simulation du montage ci-dessous (pas de calcul : 1ms et temps total : 2s) et relever la réponse en vitesse n(t).

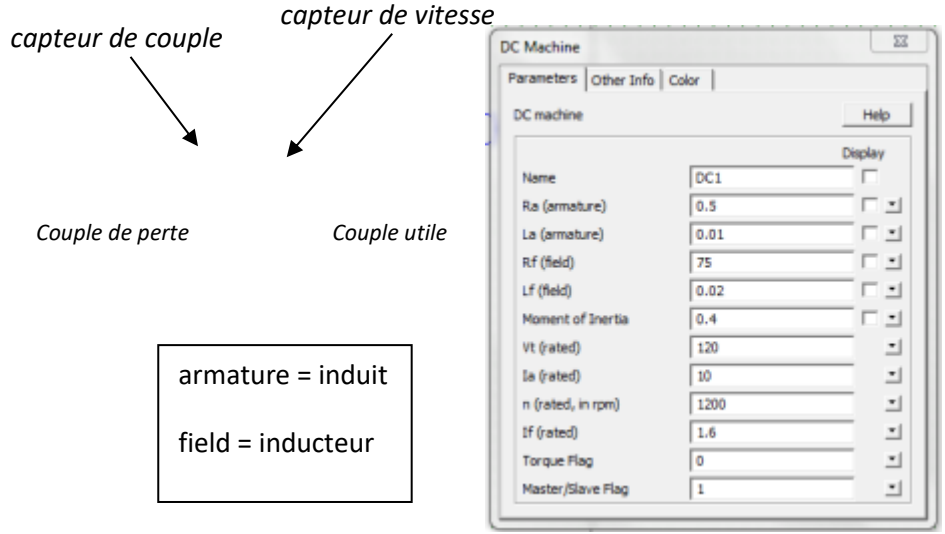

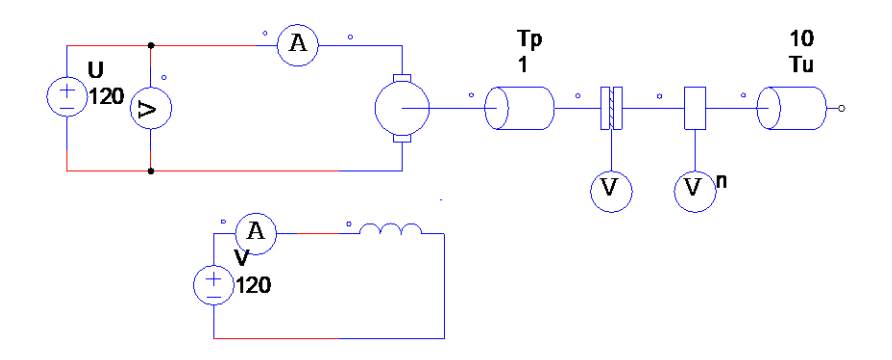

 Question 10 : Quelle est la vitesse maximale atteinte ? Pour quelle tension d'induit ? Mesurer la constante de temps et le temps de réponse à 5%.

Le but est maintenant de modéliser le moteur par un bloc de fonction de transfert sur PSIM® : le montage sera d'autant plus simple !

## **Est-ce un système d'ordre 1 ?**

 $\triangleright$  Question 11 : Réaliser le montage suivant, faites la simulation de n<sub>simul</sub>(t) et relever les deux réponses superposées de n(t) et  $n_{simul}(t)$ :

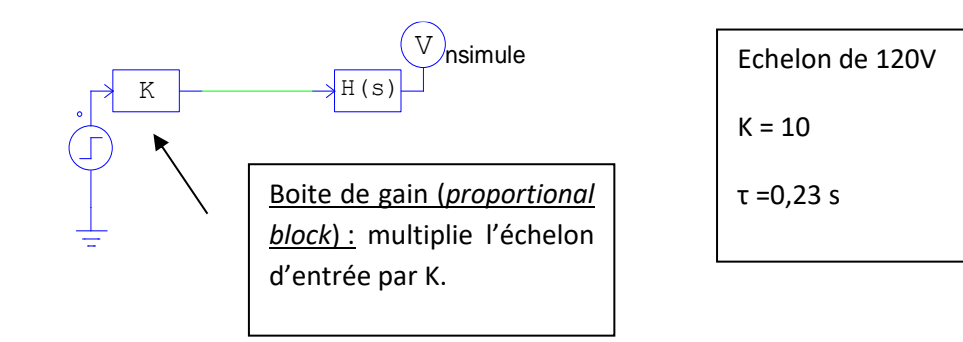

- ▶ Question 12 : Pourquoi met-on une boite de gain K à 10 ?
- Question 13 : Que pensez-vous de la modélisation ?

## **Est-ce un système d'ordre 2 ?**

 $\triangleright$  Question 14 : Réaliser le montage suivant, faites la simulation de n<sub>simul</sub>(t) et relever les deux réponses superposées de n(t) et n<sub>simul</sub>(t) en faisant une capture d'écran :

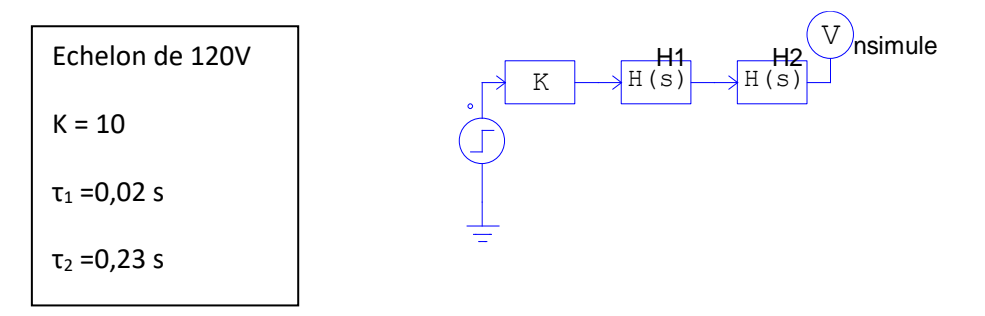

- Question 15 : Que dire de la modélisation de la montée en vitesse du moteur ?
- $\ge \frac{\text{Question 16 :} }{1}$  Comparer τ<sub>1</sub> = 0,02 s à la constante de temps de l'induit  $\frac{L_a}{R_a}$  de l'induit (induit = *armature* en anglais).
- > Question 17 : Comparer τ<sub>2</sub> = 0,23 s au calcul  $\frac{IR_a}{k^2}$  avec J : moment d'inertie, R<sub>a</sub> : résistance de l'induit et k =  $E/\Omega$  = 0,94 V.rad<sup>-1</sup>.s.

#### **CONCLUSION :**

La fonction de transfert du moteur s'écrit $\frac{N(p)}{U(p)} = \frac{10}{(1+0.02p)(1+0.02p)}$  $\frac{10}{(1+0.02p)(1+0.23p)}$  avec N en tr/min et U en V

10 est appelé le « gain » statique du moteur (ce qui veut dire qu'à un volt correspond 10tr/min)

On retiendra que quel que soit le moteur (à courant continu, asynchrone ou synchrone), on peut l'assimiler soit à un premier ordre dont la constante de temps est liée aux grandeurs mécaniques ou soit plus précisément à un système

d'ordre deux avec la constante mécanique précédente et sa constante électrique (rapport d'une inductance sur une résistance L/R). 

## **ELEMENTS DE CORRECTION**

Question 1 :

$$
\tau = \frac{L}{R} = \frac{0.3}{10} = 0.03 \text{ s} = 30 \text{ ms}
$$

Question 2 :

En régime permanent, la tension aux bornes de la bobine (dont on néglige la résistance interne) est nulle (elle se comporte comme un fil). La loi d'additivité des tensions (ou loi des mailles) permet d'écrire :

$$
E = R \times I \Leftrightarrow I = \frac{E}{R} = \frac{20}{10} = 2 A
$$

#### Question 5 et 6 :

La courbe obtenue est la suivante :

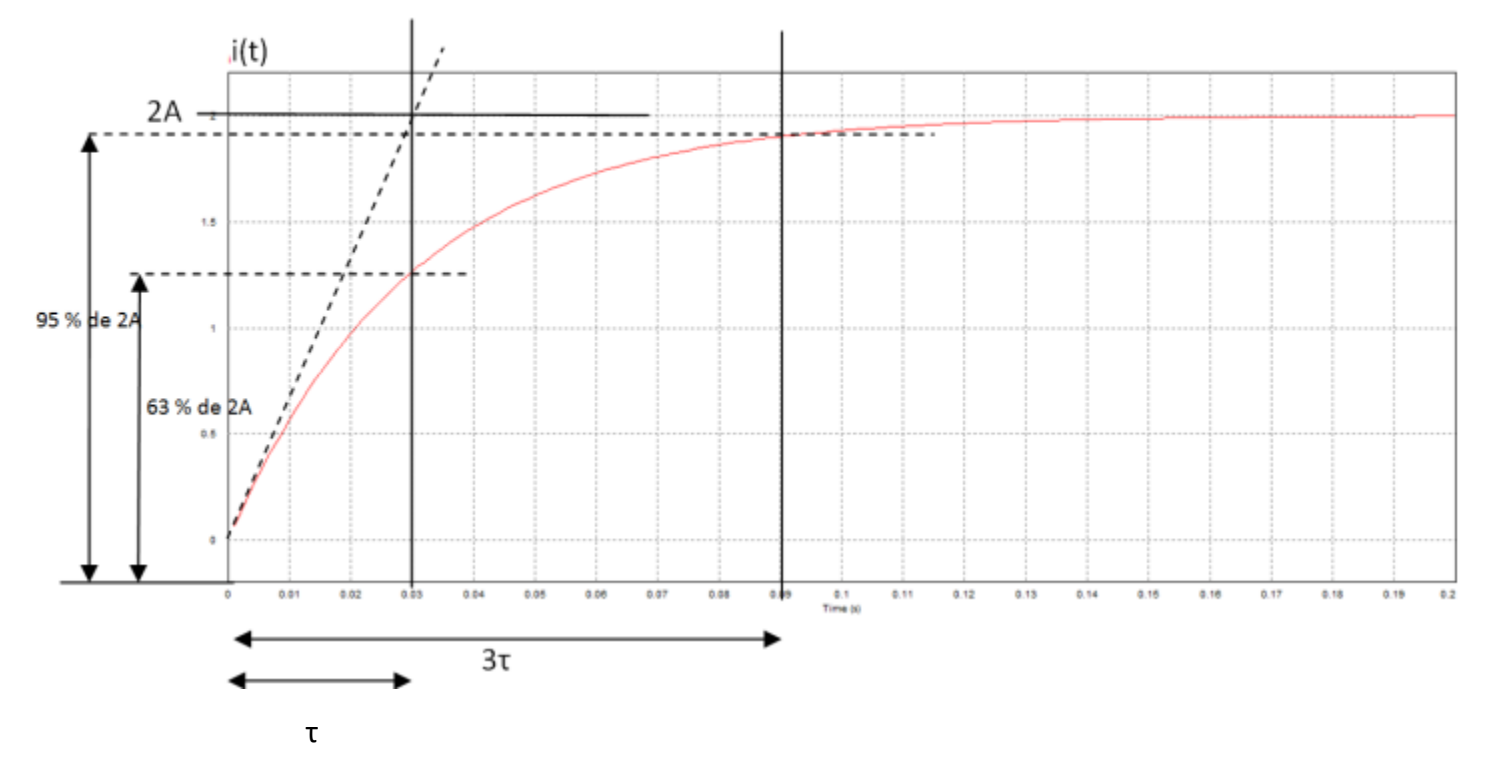

- L'intensité du courant en régime permanent vaut 2A.
- La constante de temps vaut 30 ms.
- Le temps de réponse à 5% vaut 90 ms soit trois fois la constante de temps.

Question 7 :

$$
Ri(t) + L\frac{di}{dt} = E \Leftrightarrow R \times I(p) + L \times p \times I(p) = E(p)
$$
  

$$
\Leftrightarrow (R + L \times p) \times I(p) = E(p)
$$
  

$$
\Leftrightarrow I(p) = \frac{E(p)}{(R + L \times p)} = \frac{\frac{E(p)}{R}}{1 + \frac{L}{R} \times p} = \frac{\frac{E(p)}{R}}{1 + \tau \times p}
$$

## Question 9 :

Les deux courbes sont parfaitement superposables.

## Question 10 :

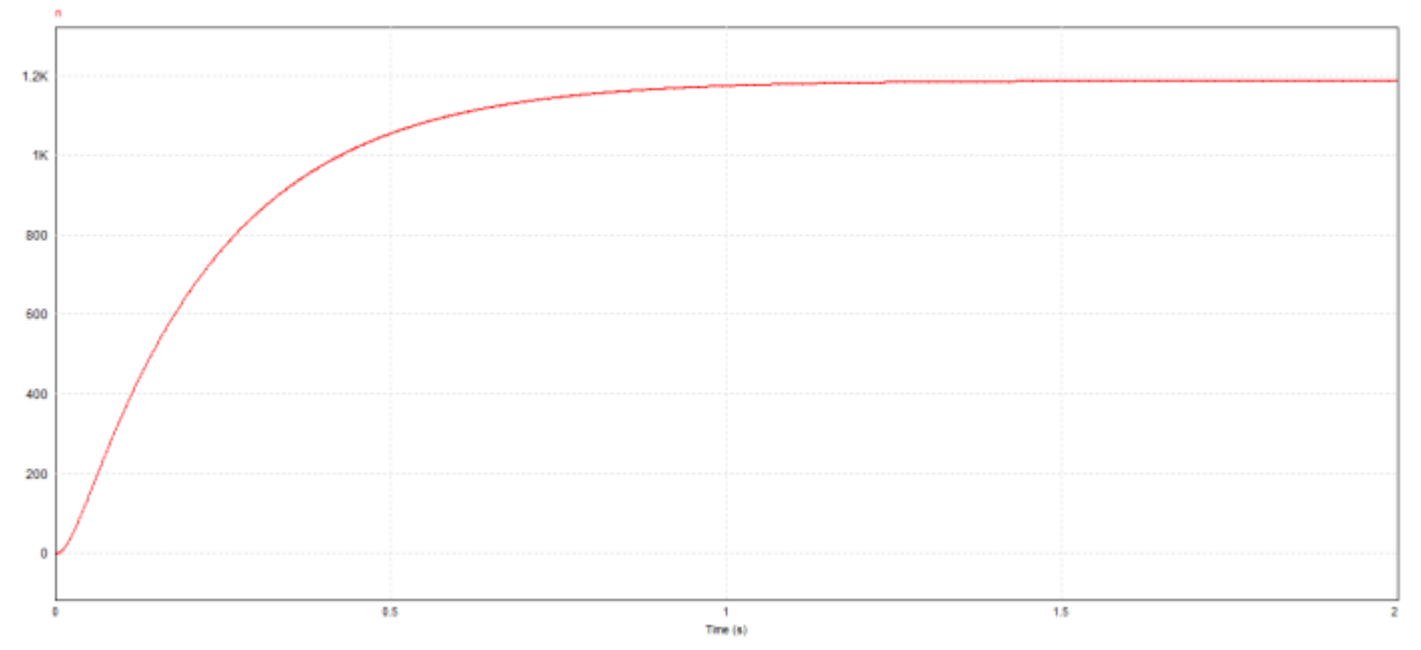

La vitesse atteinte en régime permanent est légèrement inférieure à 1200 tr.min<sup>-1</sup>. La constante de temps vaut 24 ms. Le temps de réponse à 5% vaut 67 ms.

Question 11 :

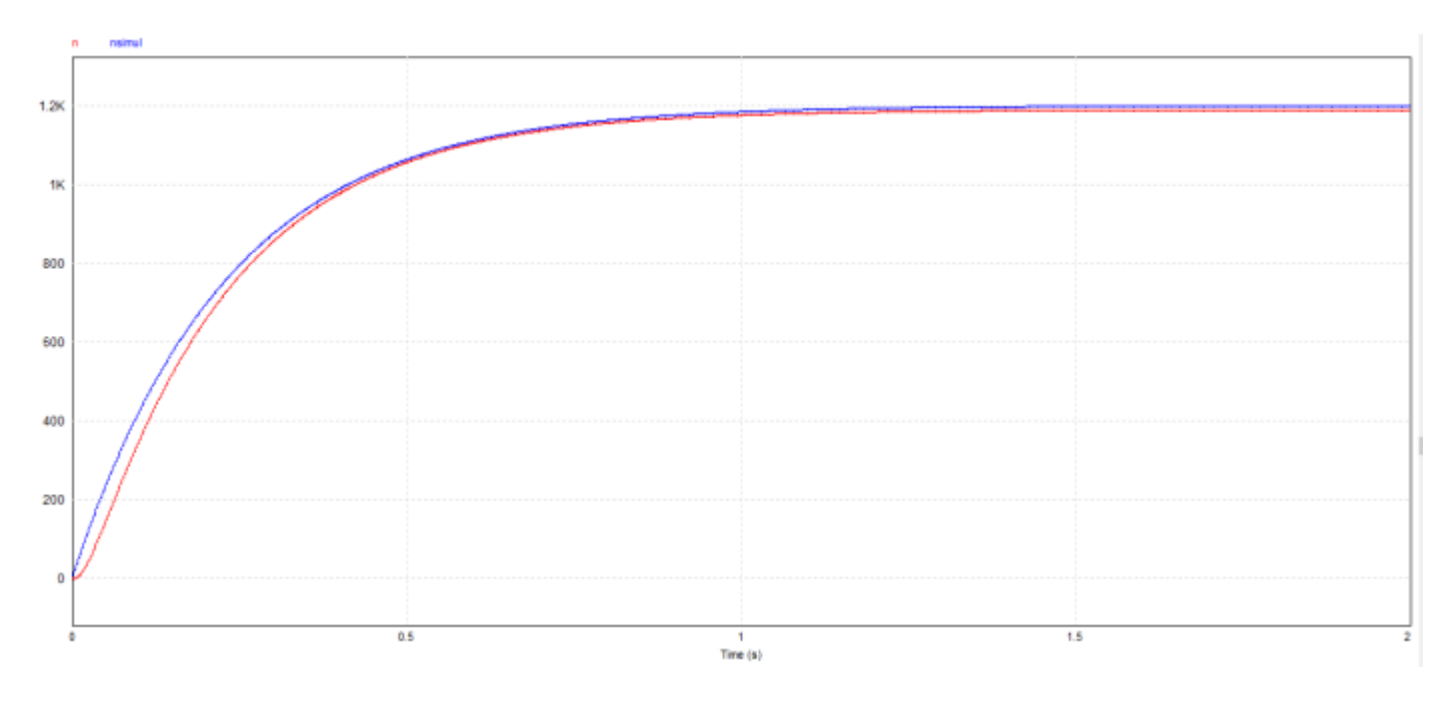

#### Question 12 :

La boîte de gain K à 10 permet de passer de la tension d'alimentation de l'induit (120 V) à la vitesse atteinte en régime permanent (1200 tr.min<sup>-1</sup>). Il y a un rapport de 10 entre les deux grandeurs.

#### Question 13 :

La modélisation de la réponse en vitesse par un ordre 1 est globalement satisfaisante sauf au démarrage.

#### Question 14 :

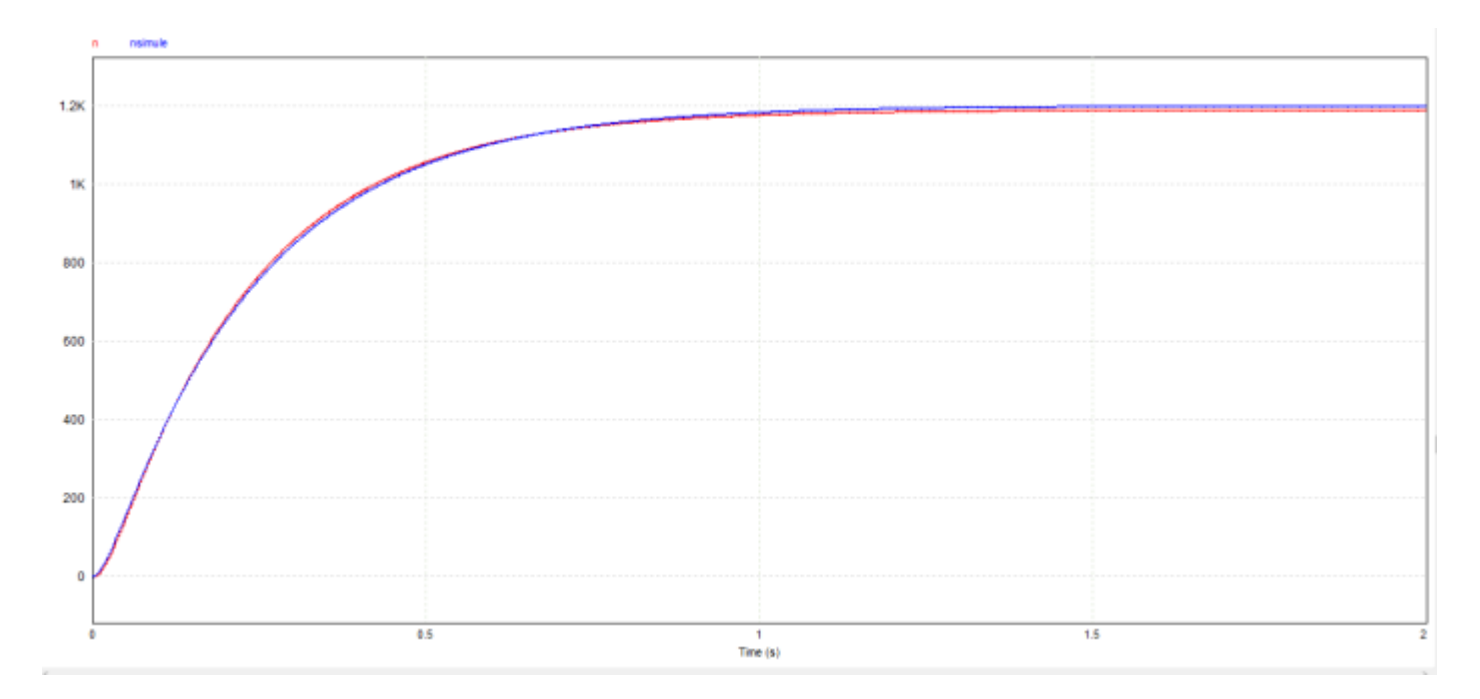

## Question 15 :

La modélisation par une répondre d'ordre 2 est largement satisfaisante : les deux courbes sont superposables.

Question 16 :

$$
\frac{L_a}{R_a} = \frac{0.01}{0.5} = 0.02 \text{ s} = \tau_1
$$

Question 17 :

$$
\frac{JR_a}{k^2} = \frac{0.4 \times 0.5}{0.9^2} = 0.23 \text{ s} = \tau_2
$$